## **Die Sage vom jungen Siegfried, dem Drachentöter Arbeitsaufträge**

- 1. Beantworte die folgenden W-Fragen zum Text stichpunktartig:
	- a) Diese Fragen werden zur Orientierung beantwortet.
		- Wie heißt der Held in dieser Geschichte?
		- Wo spielt die Handlung?
		- Wann fand die Handlung statt?
		- Wer war am Geschehen beteiligt?
		- Was ist geschehen?

## b) Diese Fragen klären Details und Hintergründe.

- Wie ist die Handlung genau abgelaufen?
- Warum sind die Taten geschehen?
- Welche Folgen hatten die Taten?
- 2. Charakterisiere Siegfried, den Drachentöter. Bearbeite dazu die folgenden drei Aufgaben:
	- a) Stelle in einer Tabelle Siegfrieds zwei Heldentaten und die dazugehörigen Charaktereigenschaften dar.

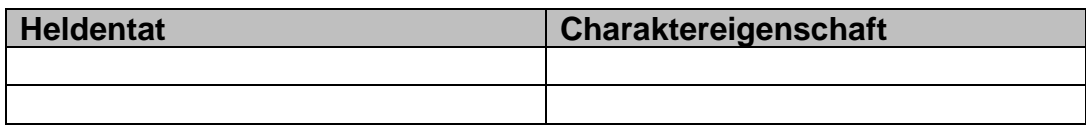

- b) Erkläre, wie es Siegfried gelingt, den Drachen zu töten. Zeige dabei auf, welche Charaktereigenschaften ihn zum Helden machen.
- c) Begründe, warum der Lindwurm (= der Drache) ein gefährlicher Gegner ist.
- 3. Verfasse nun einen sachlichen Bericht über die in der Heldensage von Siegfried geschilderten Ereignisse.

## **Hinweise:**

- Nutze für das Schreiben deines Textes deine Arbeitsergebnisse der Aufgaben 1 und 2.
- Beachte folgende Informationen zur Textsorte Bericht:

Ein Bericht bezieht sich auf ein vergangenes Ereignis, deshalb wird die Zeitform Präteritum verwendet. Er ist sachlich und objektiv verfasst und enthält nur die wichtigen Informationen in Bezug auf das Ereignis. Nebensächliches, Gedanken und Gefühle oder Spannung erzeugende Stilmittel werden nicht verwendet. Der Bericht liefert Antworten auf die W-Fragen (siehe Aufgabe 1).

 Fertige erst einen Schreibplan an. Dafür bietet sich ein Flussdiagramm an, in das du die einzelnen Handlungen der Sage in der richtigen Reihenfolge eintragen kannst.

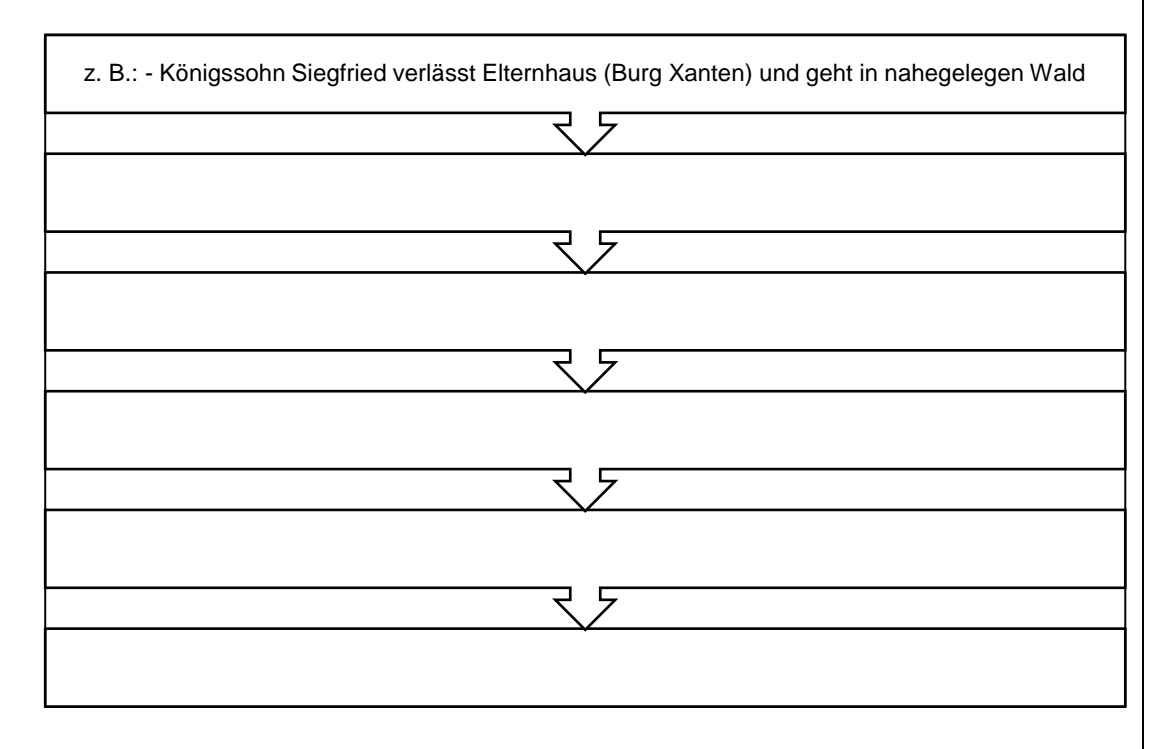

- Verfasse deinen Bericht online. Nutze dazu eine kostenlose Seite, auf der Online-Artikel geschrieben und veröffentlicht werden können, z. B. Skrippy, flipsnack oder den Zeitungsgenerator von adobe.com.
- Produziert anschließend in Gruppen eigene Fotos (z. B. mit eurem Smartphone oder einer Digitalkamera), die zu den Ereignissen passen. Bearbeitet diese mit Hilfe eines kostenlosen Bildbearbeitungsprogramms (z. B. inPixio, Paint.NET). Fügt diese Fotos anschließend euren Berichten hinzu.